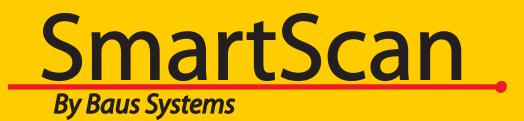

#### Smar<mark>tScan Barcode Translator Demo</mark>

Add the power of barcoding to QuickBooks

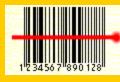

#### An overview of using SmartScan Barcode Translator with QuickBooks

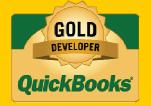

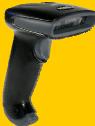

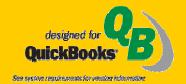

www.baus-systems.com/smartscan.html john.palios@baus-systems.com (206) 932-9986

This is the main screen of Barcode Translator. It shows which QuickBooks version is in use and what the cursor will do before and after each – scan (the scan return pattern).

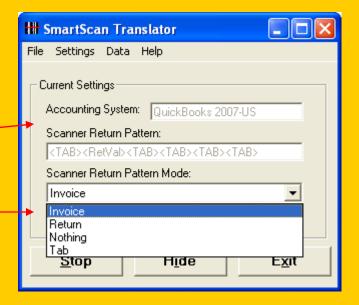

Barcode Translator must be open to operate the scanner and it will hide in the background when scanning into QuickBooks transactions.

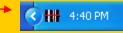

In this case we have created a custom scan pattern we named "Invoice" to tab first, enter the item scanned, then tab 4 more times to leave the cursor in the next quantity field. This enables continual scanning of items.

| ₩              | 🖁 SmartScan Translator                                                   |      |               |  |  |  |  |  |  |  |  |
|----------------|--------------------------------------------------------------------------|------|---------------|--|--|--|--|--|--|--|--|
| Eile           | e S <u>e</u> ttings <u>D</u> ata                                         | Help |               |  |  |  |  |  |  |  |  |
| Г <sup>(</sup> | Current Settings-                                                        |      |               |  |  |  |  |  |  |  |  |
|                | Accounting Syste                                                         | IS 🔰 |               |  |  |  |  |  |  |  |  |
|                | Scanner Return Pattern:                                                  |      |               |  |  |  |  |  |  |  |  |
|                | <tab><retval><tab><tab><tab><tab></tab></tab></tab></tab></retval></tab> |      |               |  |  |  |  |  |  |  |  |
|                | Scanner Return Pattern Mode:                                             |      |               |  |  |  |  |  |  |  |  |
|                | Invoice                                                                  |      | <b>_</b>      |  |  |  |  |  |  |  |  |
|                |                                                                          |      |               |  |  |  |  |  |  |  |  |
|                | <u>S</u> top                                                             | Hide | E <u>x</u> it |  |  |  |  |  |  |  |  |

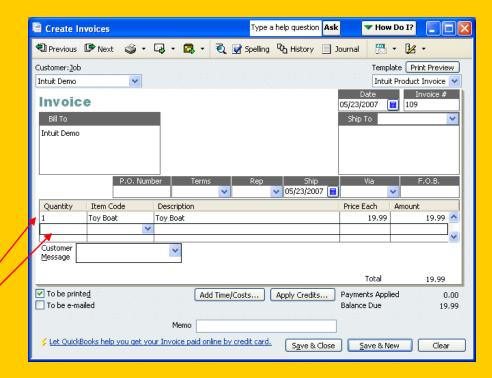

Connecting to QuickBooks is easy. Just browse to the open company file and choose the custom field created in your item list for the bar code.

| ttt Quick  | Books 2007-US Item Mapping                                |
|------------|-----------------------------------------------------------|
| Eile       |                                                           |
| ⊢ Map Iter | m                                                         |
|            |                                                           |
| Source:    | C:\Program Files\Intuit\QuickBooks Enterprise\SmartScan E |
|            | Browse                                                    |
|            | Diowse                                                    |
| Scan:      | Barcode                                                   |
|            | Barcode                                                   |
| Return:    | Location                                                  |
|            |                                                           |
|            |                                                           |
|            |                                                           |
|            | Preview                                                   |
|            |                                                           |
|            |                                                           |
|            |                                                           |
|            | Update Table <u>C</u> lose                                |
|            |                                                           |

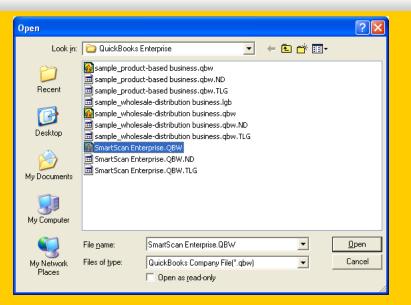

Click to update the Translation Table and you're ready to scan!

Barcode Translator can be used to scan items in any screen of QuickBooks that has an Item field.

| Customer: Job                |                                   | a help question Ask V How Do I?      |                          |               |
|------------------------------|-----------------------------------|--------------------------------------|--------------------------|---------------|
|                              |                                   |                                      |                          |               |
| Credit Memo                  | 🗐 Previous 🕼 Next 🥥 🔹 🗔 🔹 🔁 Spell | ing 😋 History 📃 Journal 🛃 🔹          |                          |               |
| Customer                     | Vendor                            | 👕 Create Item Receipts               | Type a help question Ask | 🕶 How Do      |
|                              |                                   | 🗐 Previous 🕼 Next 🛛 🕄 Find 🖓 H       | listory 📃 Journal        | -             |
|                              | Purchase Order                    | Bill O Cre <u>d</u> it               |                          |               |
|                              | Vendor                            |                                      | Bill                     |               |
|                              |                                   | Vendor                               | 🔽 Date                   | 05/23/2007    |
| Item Description             |                                   | Item                                 | Ref. N                   | o             |
|                              |                                   | Receipt                              | Total                    | 0.00          |
|                              | Item Description Qty              | Only                                 |                          |               |
| Customer 🗸 🗸 🗸               |                                   | Memo Received items (bill to follow) |                          |               |
|                              |                                   | Expenses \$0.00 Items                | \$0.00                   | 1.1.1.1.1.1.1 |
| To be printed To be e-mailed | Vendor                            |                                      | Q., Cost Amount          | Customer:     |
|                              | Message                           |                                      |                          | *             |
| Memo                         |                                   |                                      |                          |               |
| -                            | ✓ To be printed                   |                                      |                          |               |
|                              |                                   |                                      |                          |               |
|                              | Memo                              | Select PO Receive All Show           | PO                       |               |
|                              |                                   |                                      |                          |               |

Barcode Translator makes its own "Translation Table" pairing the assigned bar code number with each corresponding item in QuickBooks. This is what facilitates the translation process.

| Ħ  | SmartScan Translatio | n Table Data              |                           |          |
|----|----------------------|---------------------------|---------------------------|----------|
| Ei | le                   |                           |                           |          |
|    | Translation Table –  |                           |                           |          |
|    | Scan Value           | Return Value              | Description               |          |
|    | 00000000123          | Designer Pen              | ·                         |          |
|    | 000123000            | Assembly 1                |                           |          |
|    | 001200               | Group 1                   |                           |          |
|    | 0012300              | Assembly 2                |                           |          |
|    | 042823101991         | Group Test                |                           |          |
|    | 1420100312           | Duster II                 |                           |          |
|    | 1420101221           | Aquifina                  |                           |          |
|    | 1420102353           | Rubber Baby Buggy Bumpers |                           |          |
|    | 1420102355           | Toy Boat                  |                           |          |
|    | 1420102360           | Caffeine Free Diet Pepsi  |                           |          |
|    | 1420131200           | Vitamin Water             |                           |          |
|    |                      |                           |                           |          |
|    |                      | Delete ALL                | Cl <u>o</u> se Total Reco | ords: 11 |

Barcodes may be entered into Quickbooks by using an existing barcode or creating your own barcode and scanning/entering it into an "item" <u>custom field</u> in QuickBooks. To **expedite bar code entry, use the free "Custom Field Manager"** described in the next slide.

|                  |                                                    |                             |                             |           |                                                                                                    | »                                                                                                    |                                                                                                    |                       |                                          |          |                  |        |
|------------------|----------------------------------------------------|-----------------------------|-----------------------------|-----------|----------------------------------------------------------------------------------------------------|----------------------------------------------------------------------------------------------------|----------------------------------------------------------------------------------------------------|-----------------------|------------------------------------------|----------|------------------|--------|
| - ·              | r Center Vendor Center                             | Employee Center Report Cent | er Help Invoice Sales Order |           | 🔄 💼 🔚 🗂<br>ase Order Bill Item Backur                                                                                                    | o Se                                                                                                    |                                                                                                    |                       |                                          |          |                  |        |
|                  |                                                    |                             |                             |           | Wim Yi Inc QuickBooks E                                                                                                    |                                                                                                    | olutions 8.0 -                                                                                                    | [Edit Itom]           |                                          |          |                  |        |
| Loo <u>k</u> for | i <u>n</u> All fie                                 | elds 🗸 Sear                 | ch Reset Search wi          | ithin res | A File Edit View Lists Compan                                                                                                    |                                                                                                    |                                                                                                    | loyees Banking Repo   | rts Window Help                          |          |                  |        |
| 🕷 Name           | Description                                        | Location                    | Barcode                     | Price     | the part in the second second                                                                                                    | -                                                                                                    | <b>a</b>                                                                                                    | 2                     |                                          | 5        | a 🖬              | ្ដ     |
|                  | Customer Deposits                                  |                             |                             |           | Home Customer Center Vendo                                                                                                    | and the second second se | and the state of the second second se | Report Center Help    | Invoice Sales Orde                       |          | 📰 🔄<br>Sill Item | Backup |
| Shipping         |                                                    |                             |                             |           |                                                                                                    | a contor en                                                                                                    | ioyoo contor                                                                                                    | Report Conton Those   |                                          |          |                  | bacrap |
| ♦Bath            |                                                    |                             |                             |           | Туре                                                                                                    |                                                                                                    |                                                                                                    |                       | ОК                                       | 1        |                  |        |
|                  |                                                    | R10 508                     | 2250512111                  |           | Lice For                                                                                                    | goods you pur                                                                                                    | chuse, track as in                                                                                                    | ventory, and resell.  |                                          | J        |                  |        |
|                  |                                                    | R10 509                     | 2250512011                  |           | Inventory Part 💉 Ose for t                                                                                                    | 10 No. 10                                                                                                    | 1 (A)                                                                                                    |                       | Cancel                                   |          |                  |        |
|                  | Solid Brass w/ Etched Gl                           |                             | 2250512211                  |           |                                                                                                    |                                                                                                    |                                                                                                    |                       |                                          | 5        |                  |        |
|                  | White w/ Satin White Glass                         |                             | 2250512411                  |           | 1999 - 1997 - 1997 - 19 |                                                                                                    |                                                                                                    |                       | Custom Fields                            |          |                  |        |
|                  |                                                    | R10 505                     | 2250512511                  |           | Item Name/Number 🛛 🗹 Subitem d                                                                                                    | of 🖉                                                                                                    | Manufac                                                                                                    | urer's Part Number    |                                          | <u> </u> |                  |        |
|                  |                                                    | R10 504                     | 2250512311                  |           | P5047-33 Ceiling                                                                                                    |                                                                                                    | ustone Fields                                                                                                    | for P5047-33          |                                          |          |                  |        |
|                  | Polished Brass, 6 Light<br>Beveled Mirror w/ Etche | R10 510                     | 2250512611<br>2250512711    |           | Coming                                                                                                    |                                                                                                    | - date in the tus                                                                                                    | 1011-30-11-33         |                                          |          |                  |        |
| ♦ SG 47 ♦ Bulbs  | beveled Mirror W/ Ecche                            | R10 503                     | 2250512711                  |           | - Unit of Measure                                                                                                    |                                                                                                    | Landian                                                                                                    | -                     | ОК                                       |          |                  |        |
|                  | Fluorescent Lamp, Medi                             | 1420101221                  | 016000189805                |           |                                                                                                    |                                                                                                    | Location                                                                                                    | R05 S11               |                                          |          |                  |        |
|                  |                                                    | 1420100312                  | 025500063195                |           | Enable                                                                                                    |                                                                                                    | Barcode                                                                                                    | 2121100012            | Cancel                                   |          |                  |        |
|                  |                                                    | 1420102353                  | 011194388072                |           | a state of the second second s |                                                                                                    |                                                                                                    |                       |                                          | $\leq 1$ |                  |        |
|                  | Halogen, 20 watts                                  | 1420102355                  | 086600230108                |           | Purchase Information                                                                                                    |                                                                                                    |                                                                                                    |                       | Help                                     |          |                  |        |
|                  |                                                    |                             | 041163511309                |           | Description on Purchase Transaction                                                                                                    |                                                                                                    |                                                                                                    |                       | 1.1.1.1.1.1.1.1.1.1.1.1.1.1.1.1.1.1.1.1. | -        |                  |        |
| ♦MSD200          | 100 watt (6 pack)                                  | 1420102360                  | 041196891027                |           |                                                                                                    |                                                                                                    |                                                                                                    |                       |                                          |          |                  |        |
|                  |                                                    | 1420109900                  | 018579186742                |           | Cobblestone Pendant with Etched                                                                                                    |                                                                                                    |                                                                                                    |                       | Define Field                             | IS       |                  |        |
| ♦Bundle          |                                                    |                             |                             |           | Glass 🗡                                                                                                    |                                                                                                    |                                                                                                    |                       |                                          |          |                  |        |
| ♦Ceiling         |                                                    |                             |                             |           |                                                                                                    |                                                                                                    |                                                                                                    |                       |                                          |          |                  |        |
| ♦2014            | Brass Pendant with Ribb                            | R05 501                     | 2121100005                  | /         | Cost 35.00                                                                                                    |                                                                                                    | Sales Price                                                                                                    | 75.00                 |                                          |          |                  |        |
|                  |                                                    | R05 503                     | 2121100010                  | 1         |                                                                                                    |                                                                                                    |                                                                                                    | 70,00                 |                                          |          |                  |        |
| *2046            | Brushed Nickel Pendant                             | R05 502                     | 2121100003                  |           | COGS Account Purchases (Cost                                                                                                    | of 💌                                                                                                    |                                                                                                    |                       |                                          |          |                  |        |
|                  |                                                    | R05 504                     | 2121100001                  |           | Preferred Vendor Paulsen's Lighting                                                                                                    |                                                                                                    | income Account                                                                                                    | Revenue               | ×                                        |          |                  |        |
|                  | Brushed Nickel with Ribb                           | R05 506                     | 2121100002 .                |           | r daberts Lighting                                                                                                    |                                                                                                    |                                                                                                    |                       |                                          |          |                  |        |
|                  |                                                    | R05 S05                     | 2121100011                  |           |                                                                                                    |                                                                                                    |                                                                                                    |                       |                                          |          |                  |        |
|                  |                                                    | R05 S07                     | 2121100013                  |           | Inventory Information                                                                                                    |                                                                                                    |                                                                                                    |                       |                                          |          |                  |        |
|                  |                                                    | R05 508 🦯                   | 2121100004                  |           |                                                                                                    |                                                                                                    | a the disk of the                                                                                                    |                       | des.                                     |          |                  |        |
|                  |                                                    | R05 509 🦯 📩                 | 2121100006                  |           |                                                                                                    | order Point O                                                                                                    |                                                                                                    | : On P.O. On Sales On | aer                                      |          |                  |        |
|                  |                                                    | R05 S10                     | 2121100008                  |           | Inventory Asset 🛛 🛃 2                                                                                                    |                                                                                                    | 100 35.00                                                                                                    | 0 0                   |                                          |          |                  |        |
| P5047            | Cobblestone Pendant wi                             | R05 S11 🗡                   | 2121100012                  |           | 6                                                                                                    |                                                                                                    |                                                                                                    |                       |                                          |          |                  |        |

SmartScan **Custom Field Manager** is a **free program** that gives an interactive spreadsheet view of the QuickBooks Item List to **expedite bar code entry**. Bar codes can be scanned or entered manually. Custom field changes can be saved and updated in QuickBooks all at once.

#### 훩 Custom Field Manager

| Eil | e ļ | <u>E</u> dit | ⊻iew  |             |              |           |          |               |  |
|-----|-----|--------------|-------|-------------|--------------|-----------|----------|---------------|--|
| Γ   |     | ltem         |       | Descriptio  | Barcode      | Color     | Location | Material      |  |
|     | •   | Cabin        | ets   | Cabinets    | +            | (null)    | (null)   | (null)        |  |
|     | (   | Cabin        | ets:  | Cabinet P   | 12345        | (null)    | A-09     | (null)        |  |
|     | (   | Cabin        | ets:  | Light pine  | 123456       | (null)    | F-05     | (null)        |  |
|     | [   | Door I       | Fra   | standard i  | 1234567      | (null)    | C-08     | (null)        |  |
|     | ł   | Hardv        | vare  | (null)      | 12345678     | (null)    | L-02     | (null)        |  |
|     | ł   | Hardv        | vare: | standard i  | 12345678     | (null)    | S-06     | (null)        |  |
|     | ł   | Hardv        | vare: | Doorknob    | 2234         | Natural   | B-02     | Brass         |  |
|     | ł   | Hardv        | vare: | Locking in  | 22345        | Natural   | D-10     | Chrome        |  |
|     | ١   | Wood         | Do    | Doors       | 223456       | (null)    | E-07     | (null)        |  |
|     | ١   | Wood         | Do    | Exterior d  | 2234567      | Dark Brow | G-01     | Wood          |  |
|     | ١   | Wood         | Do    | Interior do | 22345678     | White     | G-02     | Wood          |  |
|     | 1   | Applia       | ance  | Appliance   | (null)       | (null)    | (null)   | (null)        |  |
|     | (   | Cabin        | ets - | Custom c    | (null)       | (null)    | (null)   | (null)        |  |
|     | (   | Count        | er    | Custom m    | (null)       | (null)    | (null)   | (null)        |  |
|     | F   | Floorir      | ng    | (null)      | (null)       | (null)    | (null)   | (null)        |  |
|     | F   | Fluore       | esce  | Fluoresce   | (null)       | (null)    | (null)   | (null)        |  |
|     | l   | Lightir      | ng    | Lighting    | (null)       | (null)    | (null)   | (null)        |  |
|     | l   | Lumb         | er    | Lumber      | (null)       | (null)    | (null)   | (null)        |  |
|     | l   | Lumb         | er:D  | Decking lu  | (null)       | Red       | (null)   | Redwood       |  |
|     | 1   | Lumh         | er R  | Rough lu    | (null)       | (null)    | (null)   | (null)        |  |
|     |     |              |       |             | <u>S</u> ave | F         | Reload   | <u>C</u> lose |  |

| P | <u>ک</u> ک | ustom Field M             | lanager      |              |                 |
|---|------------|---------------------------|--------------|--------------|-----------------|
| E | ile        | <u>E</u> dit <u>V</u> iew |              |              |                 |
|   |            | Customer                  | B-Day        | Contract #   | Spouse's Name 🔺 |
|   | •          | Abercrombie, K            | 1/1/65       | (null)       | Tim             |
|   |            | Abercrombie, K (null)     |              | (null)       | (null)          |
|   |            | Abercrombie, K            | (null)       | (null)       | (null)          |
|   |            | Abercrombie, K            | (null)       | 1097-02-KABE | (null)          |
|   |            | Baker, Chris              | (null)       | 03-1234567   | (null)          |
|   |            | Baker, Chris:Fa           | (null)       | 03-1234567   | (null)          |
|   |            | Balak, Mike               | (null)       | (null)       | (null)          |
|   |            | Balak, Mike:Util          | (null)       | (null)       | (null)          |
|   |            | Barley, Renee             | (null)       | (null)       | (null)          |
|   |            | Barley, Renee: (null)     |              | (null)       | (null)          |
|   |            | Bolinski, Rafal (null)    |              | (null)       | (null)          |
|   |            | Bolinski, Rafal: (null)   |              | (null)       | (null)          |
|   |            | Bristol, Sonya            | (null)       | (null)       | (null)          |
|   |            | Bristol, Sonya:           | (null)       | B03-12345678 | (null)          |
|   |            | Bristol, Sonya:           | (null)       | B03-12345678 | (null)          |
|   |            | Burch, Jason              | (null)       | (null)       | (null)          |
|   |            | Burch, Jason:R            | (null)       | 0309-1256    | (null)          |
|   |            | Burney, Tony              | (null)       | (null)       | (null)          |
|   |            | Burney, Tony:R            | (null)       | (null)       | (null)          |
|   |            | Cook Brian                | 10/8/60      | (null)       | Carol 🗾         |
|   |            |                           | <u>S</u> ave | Reload       | <u>C</u> lose   |

#### Customer information can also be modified.

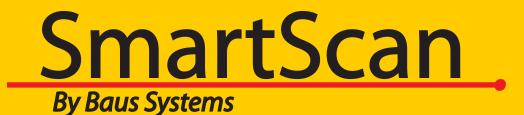

#### **John Palios**

SmartScan Sales

john.palios@baus-systems.com

(206) 932-9986

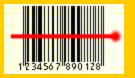

www.baus-systems.com/smartscan.html